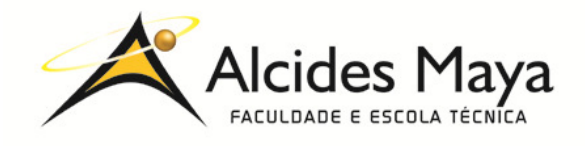

FACULDADE E ESCOLA TÉCNICA ALCIDES MAYA Curso Técnico em Informática **Parecer SEC/CEEd nº 007/2016 Rua Dr. Flores 396 - Centro - POA/RS**

# **RELATÓRIO FINAL DE ESTÁGIO**

# **FACULDADE E ESCOLA TÉCNICA ALCIDES MAYA**

**MATHEUS DOS SANTOS ECHELI** 

**Porto Alegre / RS Outubro/2020** 

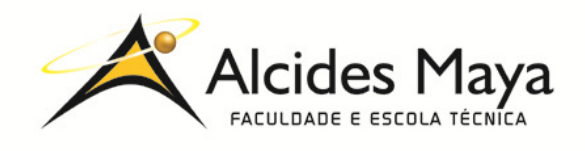

FACULDADE E ESCOLA TÉCNICA ALCIDES MAYA Curso Técnico em Informática **Parecer SEC/CEEd nº 007/2016 Rua Dr. Flores 396 - Centro - POA/RS** 

## **MATHEUS DOS SANTOS ECHELI**

# **FACULDADE E ESCOLA TÉNICA ALCIDES MAYA**

Relatório de Estágio Curricular apresentado à disciplina Estágio Supervisionado do Curso Técnico emInformáticada Faculdade e Escola Técnica Alcides Maya, como requisito parcial para obtenção do título de Técnico em Informática.

**Orientador: João Padilha Moreira Direção da Escola Alcides Maya: Devanir OssEmerEizerik Empresa: Faculdade e Escola Técnica Alcides Maya Período: 03/03/2020 a 23/07/2020**

> **Porto Alegre / RS Outubro/2020**

**APROVAÇÃO** 

 $\mathcal{L}_\text{max}$  , where  $\mathcal{L}_\text{max}$  is the set of  $\mathcal{L}_\text{max}$ Direção Geral da Escola Alcides Maya

\_\_\_\_\_\_\_\_\_\_\_\_\_\_\_\_\_\_\_\_\_\_\_\_\_\_\_\_\_\_\_\_\_\_\_\_\_ Professor Orientador Estágio

 $\mathcal{L}_\text{max}$  , where  $\mathcal{L}_\text{max}$  is the set of  $\mathcal{L}_\text{max}$ **Estagiário** 

#### **AGRADECIMENTO**

Agradeço a minha mãe por confiar nas minhas decisões.

# **SUMÁRIO**

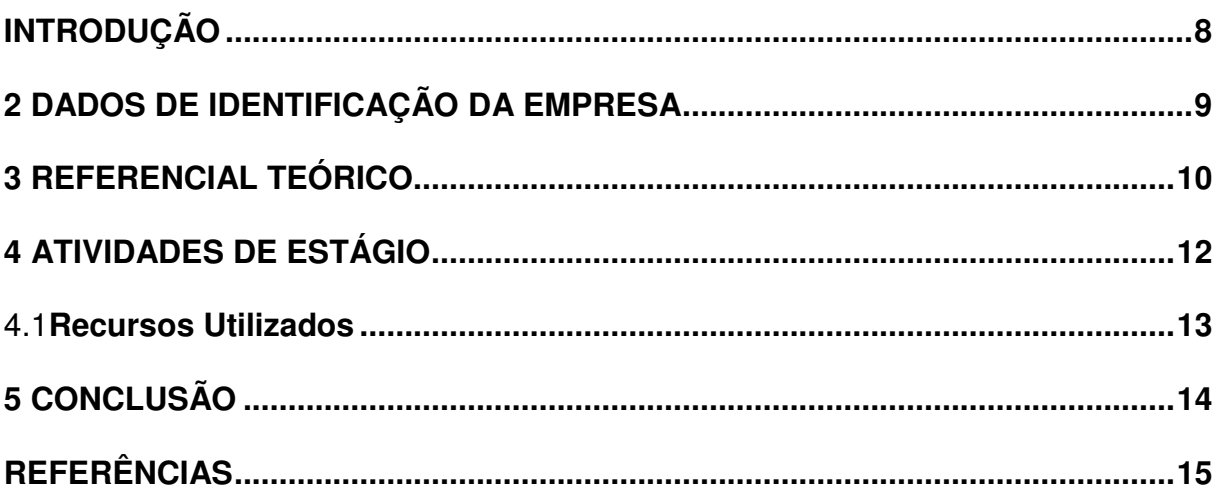

#### RESUMO

Esse relatório irá abordar a minha vivência no primeiro semestre no tecnólogo da Sistemas para Internet na instituição Faculdade e Escola Técnica Alcides Maya. Durante este irei abordar como foram as disciplinas cursadas nesse período explicando tanto a importância de cada disciplina assim como descrevendo os estudos que foram realizados nas mesmas. Posteriormente irei listas os recursos que foram utilizados durante as disciplinas para a realização dos estudos e por fim uma conclusão sobre este período de vivência.

**Palavras Chave:**Vivência, IDE, Disciplina, Tecnólogo, Importância.

#### **ABSTRACT**

This report will cover my experience in the first semester as a technologist at Sistemas para Internet at the institution Faculdade e Escola Técnica Alcides Maya. During this I will address how the subjects were studied in that period explaining both the importance of each subject as well as describing the studies that were carried out in them. Later I will list the resources that were used during the disciplines to carry out the studies and finally a conclusion about this period of experience.

Keywords: Experience, IDE, Subjects, Technologist, Importance.

# **INTRODUÇÃO**

O presente relatório descreve as atividades realizadas no período de vivência do tecnólogo em Sistemas para Internet, desenvolvidas na empresa Faculdade e Escola Técnica Alcides Maya, que teve como objetivo principaladquirir maior conhecimento prático e técnico na área de desenvolvimento em sistemas para internet.

No embasamento teórico foram citadas as importâncias a respeito das disciplinas estudadas nesse período tanto para conhecimento próprio como para o mercado de trabalho.

Ao final do trabalho foram descritas algumas conclusões sobre este período de estudo descrevendo a importância do mesmo.

# **2 DADOS DE IDENTIFICAÇÃO DA EMPRESA**

 A Alcides Maya começou sua história por volta de 1967 sendo um curso de supletivo provindo do sonho da professora Dina Eizerik e a partir disso começou sua trajetória para a área da tecnologia tendo esse foco até então.

 A Faculdade e Escola Técnica Alcides Maya teve seu primeiro curso sendo o técnico de informática buscando inserir os alunos rapidamente no mercado de trabalho. Para alcançar isso, a instituição buscou profissionais da área para serem os professores do curso, trazendo um amplo e vasto conhecimento na área da tecnologia preparando os alunos para o ingresso na maioria das empresas podendo por meio desse construir a sua jornada e, nos anos 2000 também foram inseridos o curso técnico de redes e sistemas para internet.

### **3REFERENCIAL TEÓRICO**

 Com o aumento na concorrência o mercado de trabalho, principalmente na área da tecnologia, a busca por aprimorar os seus conhecimentos assim como ampliar as áreas da tecnologia em que você os possui é vital e junto a isso busquei ingressar no tecnólogo da instituição. Os cursos técnicos tiveram um grande aumento de procura por jovens que querem entrar rapidamente no mercado de trabalho e com isso a procura por tecnólogos também cresceu. No curso técnico lhe é apresentado o básico de uma grande quantidade de conteúdos buscando dessa forma lhe preparar da melhor forma para o maior número de vagas possíveis, entretanto, como mencionado anteriormente a concorrência aumentou buscando profissionais com maior preparo.

 Diante dessa busca os tecnólogos surgiram para continuar com o foco em conhecimento prático dos cursos técnicos, mas aprofundando os conhecimentos das matérias junto com o diploma muito requisitado pelas empresas. Diante dessas necessidades a matéria de gestão da inovação "surgiu para permitir que as empresas inovem de maneira sistemática" (EVANDRO ROQUE, 2019). Nessa matéria nos foi apresentado como analisar o mercado de trabalho buscando entender suas necessidades e saturações preparando os alunos para inclusive a criação de uma empresa que "implica planeamento, organização e alguns sacrifícios, mas o espírito empreendedor vai dar frutos bem merecidos." (ROCHA, 2018), sendo apresentado as questões que devem ser abordadas antes de sua criação e para tal tarefa foi apresentado diferentes diagramas para listar as vantagens e desvantagens da empresa buscando projetar como será a sua atuação dentro do mercado.

 Com a evolução tecnológica nos últimos anos os jogos também evoluíram se tornando uma grande fonte de entretenimento cada vez mais popular assim como para a educação visto que TAROUCO e col. (2004) "O Crescimento e a popularização da Internet vem tornando possível utilizar novas estratégias e ferramentas para apoiar o processo de ensino e aprendizagem". Tendo isso em vista, na cadeira de Jogos para Web nos foi apresentado os conceitos básicos de um jogo, explicando como é feito um planejamento de uma empresa de jogos e posteriormente até o final da disciplina fomos conduzidos por um projeto para criar um jogo próprio. Com o constante aumento no número de jogadores de jogos online se é cada vez mais difícil armazenar os dados de todos os jogadores e isso não se aplica somente a jogos, mas para todas as empresas.

 Diante desse problema surgem os bancos de dadosque "nada mais são do que um conjunto de dados inter-relacionados" (HENRIQUE, 2018), responsáveis por armazenar grandes quantidades de informações de clientes e com base nisso a tendência dessa tecnologia é ser cada vez mais requisitada e para termos o preparo para essa tecnologia tivemos a disciplina de Banco de Dados "que é a organização e armazenagem de informações sobre um domínio específico"(IVAN DE SOUZA, 2020), onde aprendemos o básico de base de dados e como são utilizadas no dia-adia assim como instruídos a criação das mesmas. Para serem utilizados os bancos de dados existem aplicações a sua frente para serem obtidos os dados que serão organizados e para isso a Programação Orientada a Objetos explica como são criadas as aplicações modernas, uma prática de programação que é utilizada por todas as grandes empresas.

### **4ATIVIDADES DE ESTÁGIO**

 Nas aulas de Programação Orientada a Objetos foi-se usado a linguagem Java para a criação de aplicações baseadas nesse conceito usando IDEs como o Eclipse, NetBeans e Intellij para a criação de pequenos programas usando os conceitos que eram apresentados na aula e para a avaliação final foi proposta um programa que englobasse todos os assuntos vistos até então na disciplina.

 Em Jogos para Web fomos apresentados aos conceitos básicos utilizados durante a construção de jogos e introduzidos ao programa Construct 2. As aulas seguintes foram baseadas nesse programa onde as suas funcionalidades foram explicadas e instruídas durante toda a disciplina com o objetivo de criar um jogo próprio para se apresentar no final dela.

 Na disciplina de Gestão da Inovação foi apresentado como se é planejada uma empresa, explicando quais são as etapas que devemos seguir para botar a prova a ideia de abertura da empresa. Para evitar erros comuns antes de se criar uma empresa, foi mostrado diferentes modelos de plano de negócios onde mostravam, baseados nas fraquezas e forças da ideia empresarial, que tipo de vantagem a empresa fictícia teria no mercado de trabalho. Durante a disciplina tiveram inúmeros trabalhos para a criação de empresas fictícias.

 Durante a disciplina de Banco de Dados foi introduzido o modelo de dados relacionais onde primeiramente foi feito a mão, para melhor introdução ao assunto e depois ocorreu o uso da ferramenta PhpMyAdmin para a criação dos bancos de dados. Nas aulas foram usadas as práticas relacionais para a criação de banco de dados de empresas como cadastro dos clientes e estoques de lojas e para as provas da disciplina foram feitos um banco de dados conceitual e um banco de dados para uma escola fictícia no PhpMyAdmin.

## **Recursos Utilizados**

#### **Banco de dados:**

• PhpMyAdmin.

### **Programação Orientada a Objetos:**

- Intellij;
- Eclipse;
- NetBeans.

#### **Jogos para Web:**

- Construct 2;
- Piskel.

### **Gestão da Inovação:**

- Youtube;
- Classroom;
- Meet.

# **5CONCLUSÃO**

Com base nesse relatório foi concluído que a tecnologia tem uma parte muito importante na vida de todos e com o passar dos anos a necessidade de profissionais mais qualificados fica mais necessária e ao mesmo tempo a concorrência por vagas na área. Diante desse cenário a graduação se torna uma parte vital e necessária para o crescimento profissional para ampliar os seus conhecimentos e descobrir novas técnicas de programação eu farão diferença no mercado de trabalho. Com tamanho aprofundamento em diversas linguagens de programação é possível se ter uma visão mais abrangente para a resolução de problemas agregando muito em conhecimento pessoal e profissional.

# **REFERÊNCIAS**

HENRIQUE, Paulo. **Bancos de dados - Onde vivem, O que comem e Como se Reproduzem.** Disponível em: https://lamfo-unb.github.io/2018/03/15/banco-dedados/. Acessado em 19 out. 2020.

ROCHA, Júlia. **Como criar uma empresa passo a passo** Disponível em: https://www.e-konomista.pt/criar-uma-empresa/. Acessado em 19 out. 2020.

ROQUE, Evandro. **GESTÃO DA INOVAÇÃO: TUDO O QUE VOCÊ PRECISA**  SABER!.Disponível em: <https://blog.aevo.com.br/gestao-da-inovacao-tudo-o-quevoce-precisa-saber/>. Acessado em 12 out. 2020.

SOUZA, Ivan. **Banco de dados: saiba o que é, os tipos e a importância para o**  site da sua empresa.Disponível em: https://rockcontent.com/br/blog/banco-dedados/. Acessado em 12 out. 2020.

TAROUCO e col.**Jogos Educacionais.** Disponível em: https://www.lume.ufrgs.br/bitstream/handle/10183/12990/000572691.pdf. Acessado em 19 out. 2020.